F A 0 3 1 2

 $\overline{p}$ 

 $\Box$ 

番号

平成 八正十七十五十十八 年

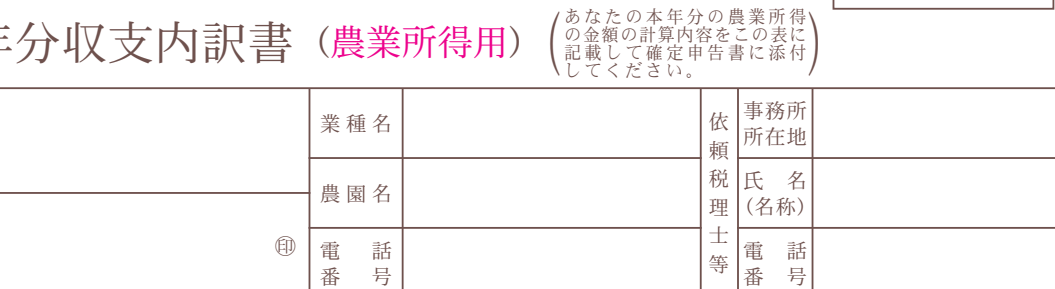

平成 月  $\Box$ 年

書いてください。

この収支内訳書は機械で読み取 りますので、黒のボールペンで

(提出用)

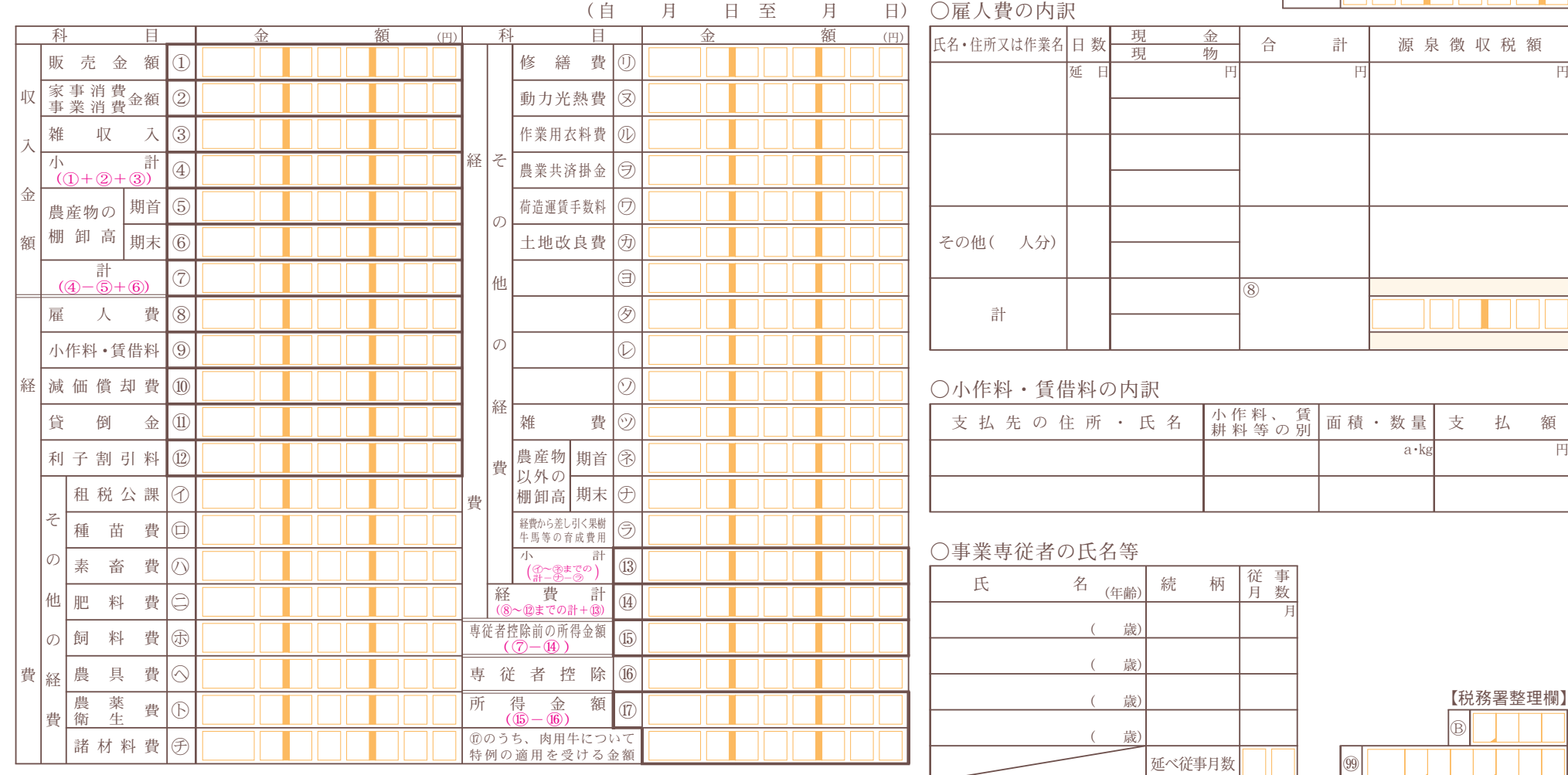

住 所

フリガナ

氏 名

 $\boxed{99}$ 

# ○収入金額の明細

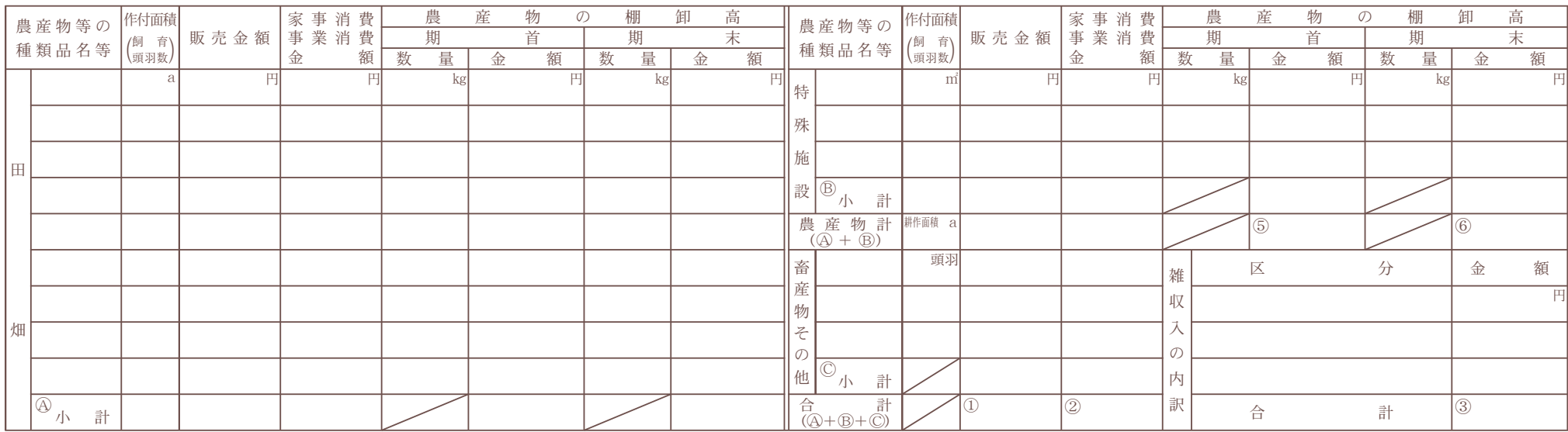

# ○減価償却費の計算

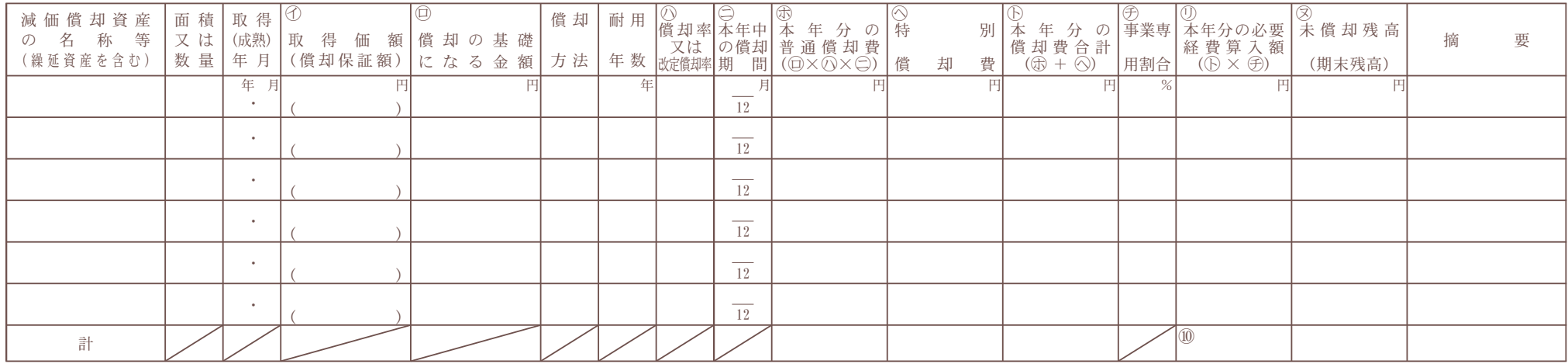

(注) 平成19年4月1日以後に取得した減価償却資産について定率法を採用する場合にのみ①欄のカッコ内に償却保証額を記入します。

#### ○果樹・牛馬等の育成費用の計算 (販売用の牛馬、受託した牛馬は除きます。)

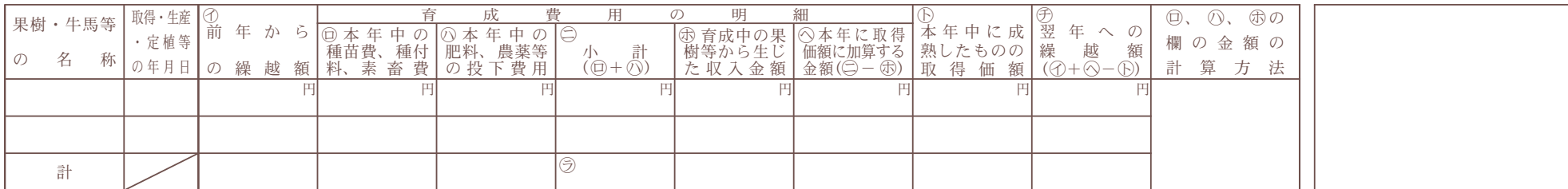

◎本年中における特殊事情

○申告には、必ず[提出用]を使ってください

|控

 $\boxed{\mathbb{R}}$ 

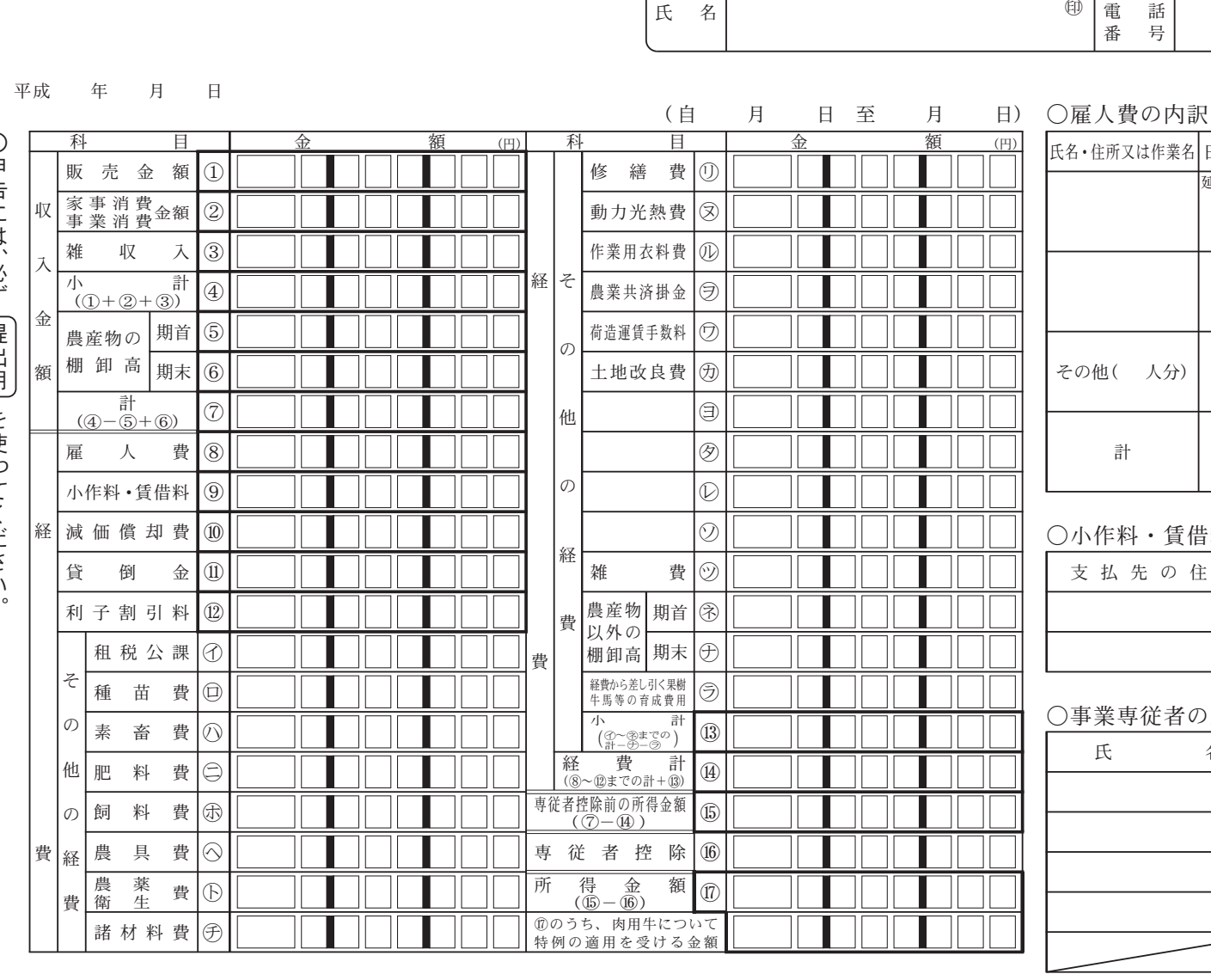

# *│あなたの本年分の農業所得*<br>○金額の計算内容をこの表に<br>記載して確定申告書に添付)<br>ししてください。 平成 二 年分収支内訳書 (農業所得用)

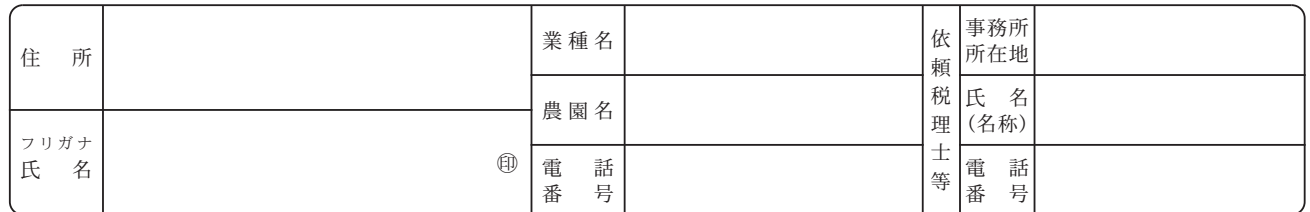

番号

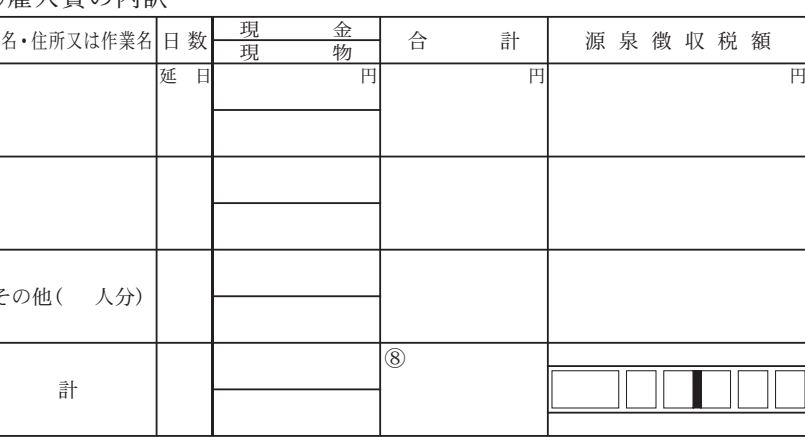

# 小作料・賃借料の内訳

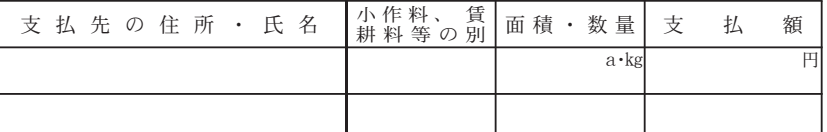

# 事業専従者の氏名等

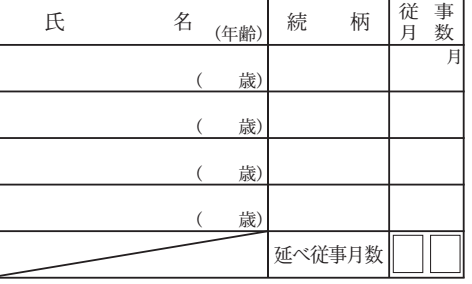

# ○収入金額の明細

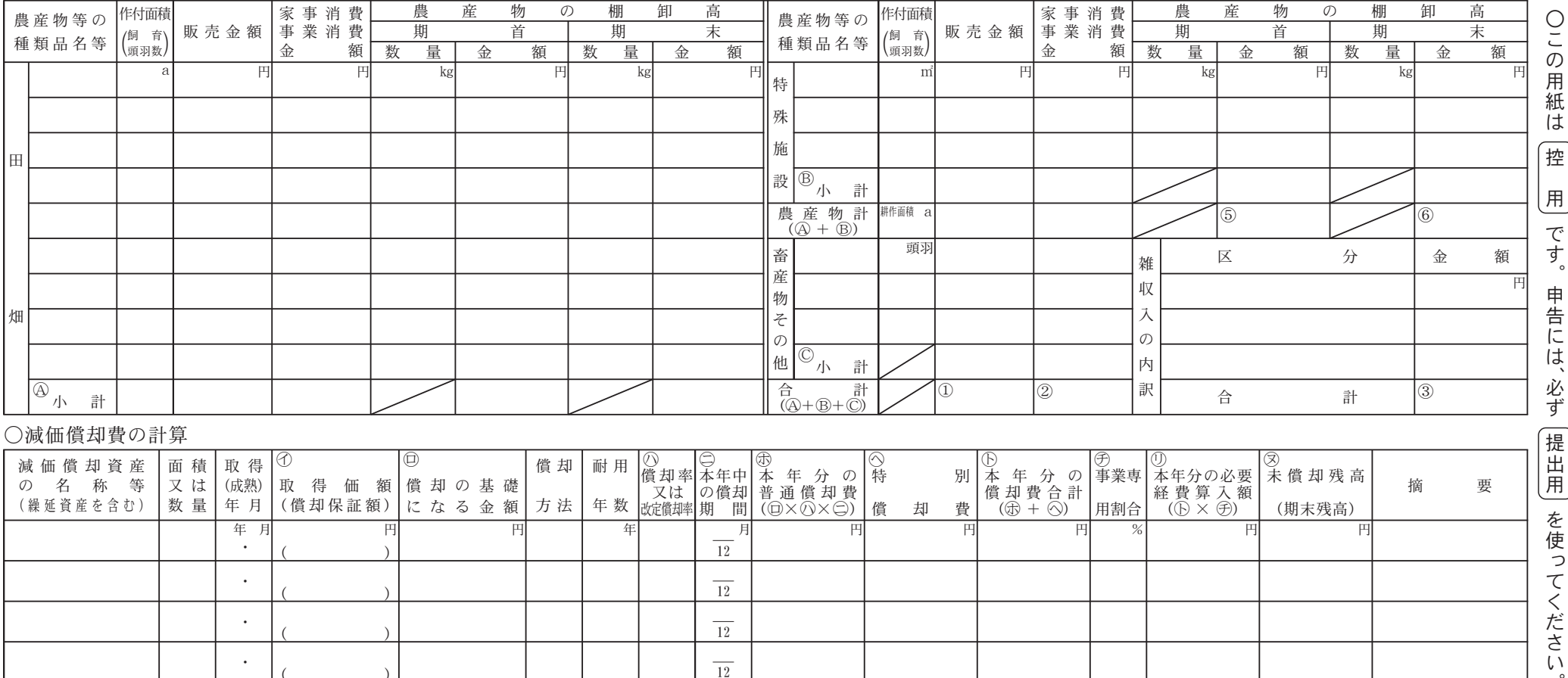

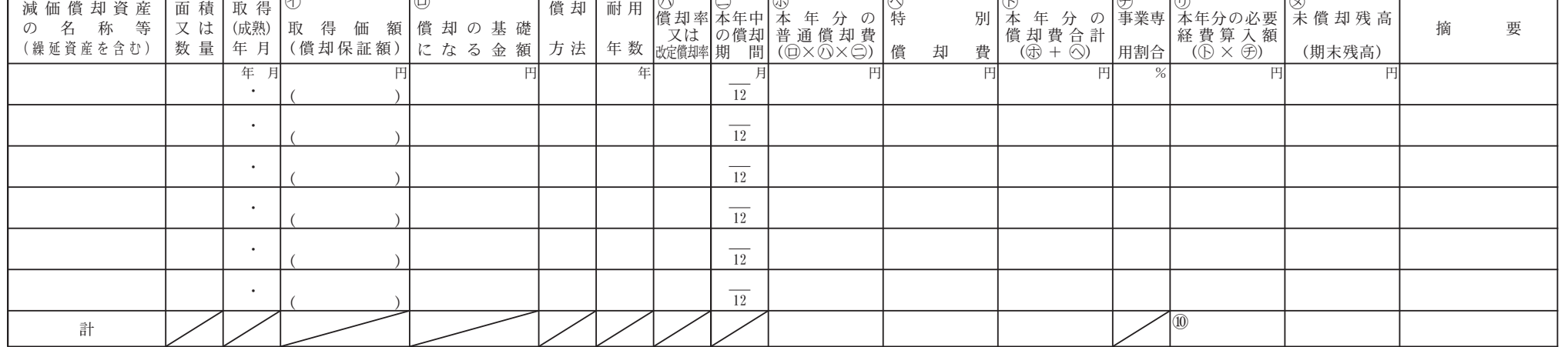

(注) 平成19年4月1日以後に取得した減価償却資産について定率法を採用する場合にのみの欄のカッコ内に償却保証額を記入します。

#### ○果樹・牛馬等の育成費用の計算 (販売用の牛馬、受託した牛馬は除きます。)

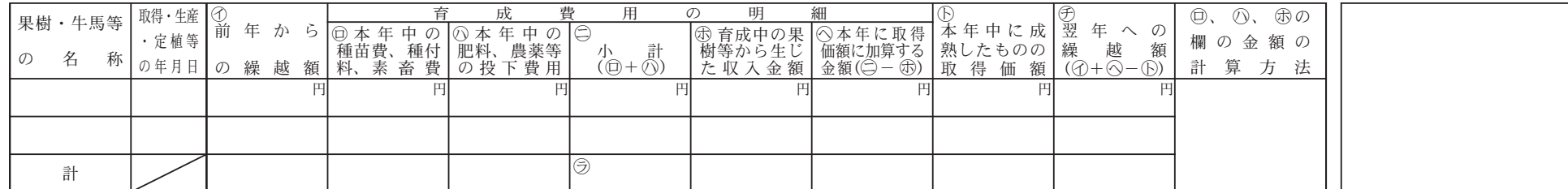

◎本年中における特殊事情